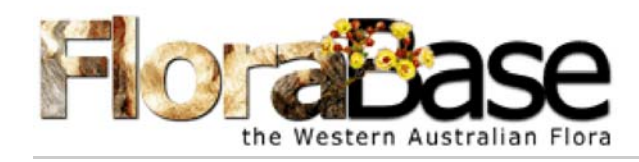

## Plant of the Month  $-$  March 2020  $-$

## Acetabularia caliculus J.V.Lamour.

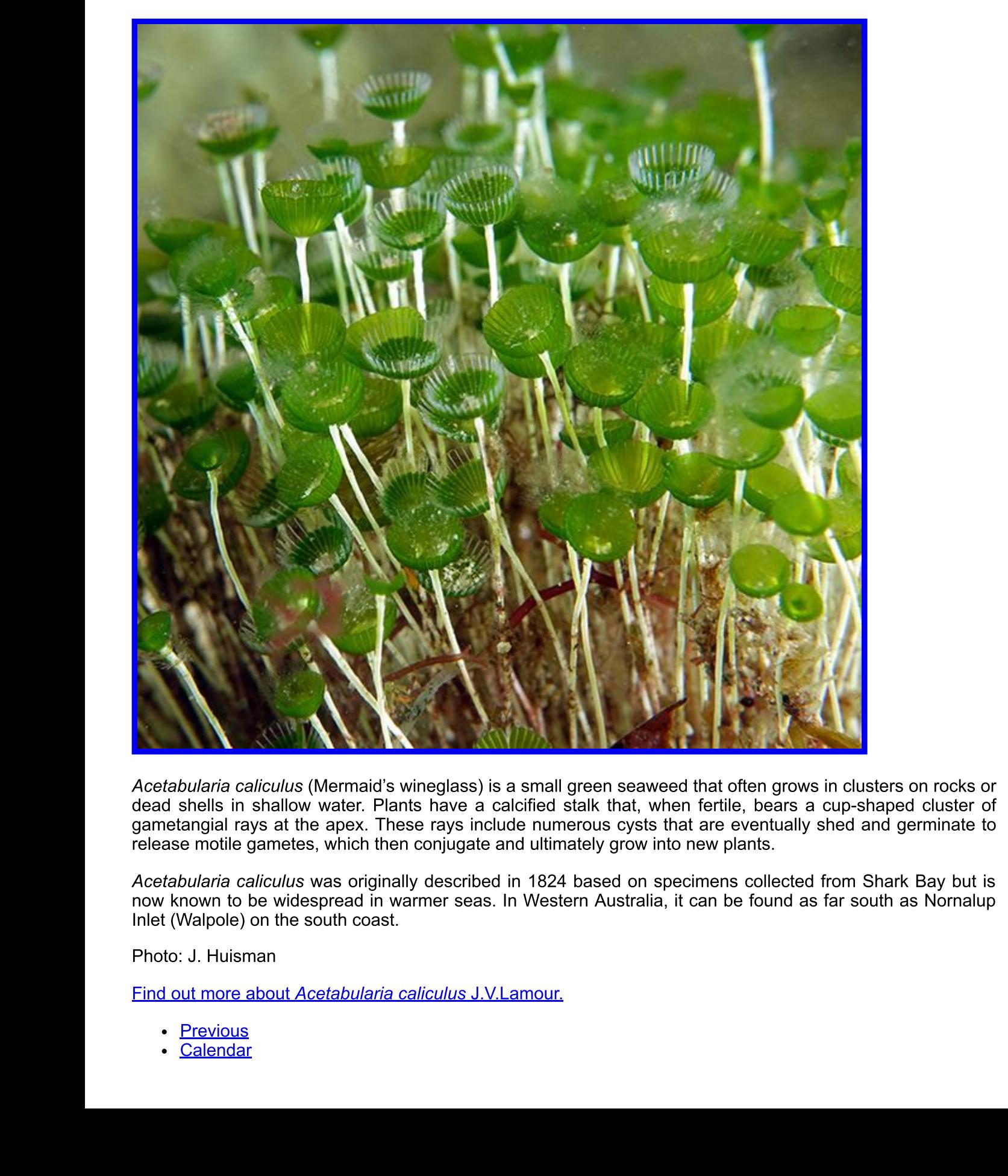

- 
- 

• Next

## Are you sure you want to delete this Plant of the Month entry?

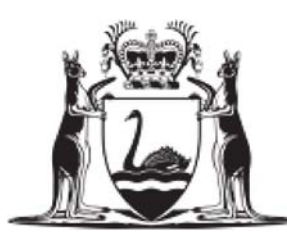

- Contact us  $\bullet$
- Copyright  $\bullet$
- **About**

FloraBase is produced by the staff of the Western Australian Herbarium, Biodiversity and Conservation Science, Department of Biodiversity, Conservation and Attractions. Publication or other use of content on this site is unauthorised unless that use conforms with the copyright statement.

## **Cite FloraBase**

Western Australian Herbarium (1998-). FloraBase-the Western Australian Flora. Department of Biodiversity, Conservation and Attractions. https://florabase.dpaw.wa.gov.au/